Apple Music also offers a massive recommendation and browsing area for its streaming catalog: As you listen to songs in the Music app, Apple collects data about your tastes and drops daily custom-curated playlists in the app for you to listen to, along with a weekly algorithmic "New Music" mix that suggests songs and artists you might like. You can also poke around the entire streaming catalog ...

# [Apple Music: The Ultimate Guide: Everything you need to ...](http://apilotsstory.com/apple-music-the-ultimate-guide-everything-you-need-to-know-about-apple-music-itunes-12-2-and-music-app-imore-ultimate-guides.pdf)

# APPLE MUSIC THE ULTIMATE GUIDE EVERYTHING YOU NEED TO KNOW ABOUT APPLE MUSIC ITUNES 12 2 AND MUSIC APP IMORE ULTIMATE GUIDES

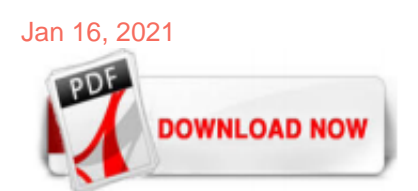

# [Apple Music The Ultimate Guide Everything You Need To Know About Apple Music Itunes 12 2 And Music App](http://apilotsstory.com/apple-music-the-ultimate-guide-everything-you-need-to-know-about-apple-music-itunes-12-2-and-music-app-imore-ultimate-guides.pdf) [Imore Ultimate Guides](http://apilotsstory.com/apple-music-the-ultimate-guide-everything-you-need-to-know-about-apple-music-itunes-12-2-and-music-app-imore-ultimate-guides.pdf)

Apple Music Hip-Hop. Travis Scott ushers in Christopher Nolan's Tenet with "The Plan." SPECIAL ANNOUNCEMENT. Beats 1 is now known as Apple Music 1. Tune in now. WATCH NOW. The Smile Interview. Apple Music. Zane Lowe interviews Katy Perry about her new album Smile. SPECIAL ANNOUNCEMENT. Tune in to our brand-new station for the songs you know and love. LISTEN NOW. Don't miss the third ...

# [Read\Download Apple Music: The Ultimate Guide: Everything ...](http://apilotsstory.com/apple-music-the-ultimate-guide-everything-you-need-to-know-about-apple-music-itunes-12-2-and-music-app-imore-ultimate-guides.pdf)

Okay, so you've decided you want to give Apple Music a shot. When you updated to iTunes 12.2 or iOS 8.4, you probably got a popup asking you to try it out. If you declined, you can still sign up. On your iOS device, go to Settings and tap on Music. Then just tap on "Join Apple Music," and in the Music app, tap on "For You" tab to start a free ...

# [Everything you need to know about iCloud Music Library | iMore](http://apilotsstory.com/apple-music-the-ultimate-guide-everything-you-need-to-know-about-apple-music-itunes-12-2-and-music-app-imore-ultimate-guides.pdf)

5. You can only use Apple Music service for trial period of three-months only when your account is linked with credit card thus allows chances of getting charged accidentally after apple music trial period even if you don't continue with service.. 6. Beats 1 radio stream service is completely free and can only be used on iOS Apple music app and Apple music iTunes with a valid Apple account.

# [Apple Music FAQ: Everything You Need to Know | Tom's Guide](http://apilotsstory.com/apple-music-the-ultimate-guide-everything-you-need-to-know-about-apple-music-itunes-12-2-and-music-app-imore-ultimate-guides.pdf)

Apple Music Identity Guidelines. Great music deserves great marketing. The key to a great marketing campaign is clear and effective messaging. To comply with Apple requirements and receive the greatest benefit from your communications, follow these guidelines when promoting Apple Music in marketing communications, including advertising, apps, websites, and printed promotions.

# [Apple Music - Apple \(DE\)](http://apilotsstory.com/apple-music-the-ultimate-guide-everything-you-need-to-know-about-apple-music-itunes-12-2-and-music-app-imore-ultimate-guides.pdf)

If you want to understand how important Apple Music is to Apple, you need to know two things. One, that it was a "one more thing" announcement, the last of which was the big-deal Apple Watch. The ...

# [iTunes - Apple \(DE\)](http://apilotsstory.com/apple-music-the-ultimate-guide-everything-you-need-to-know-about-apple-music-itunes-12-2-and-music-app-imore-ultimate-guides.pdf)

Apple Music has yet to roll out, but the questions about the music streaming service are rolling in. Here is everything you need to know about it.

# [~>Free Download Apple Music: The Ultimate Guide ...](http://apilotsstory.com/apple-music-the-ultimate-guide-everything-you-need-to-know-about-apple-music-itunes-12-2-and-music-app-imore-ultimate-guides.pdf)

If you want to listen to Apple Music on your Mac, you'll need a new version of iTunes. That comes along with a software update that finally went live a few hours after iOS 8.4. You'll find it ...

#### [Amazon.com: Apple Music: The Ultimate Guide: Everything ...](http://apilotsstory.com/apple-music-the-ultimate-guide-everything-you-need-to-know-about-apple-music-itunes-12-2-and-music-app-imore-ultimate-guides.pdf)

Here's everything you need to know about Apple's new music app and how your user experience will change. The iTunes change will come with Apple's launch of its newest operating system, macOS ...

#### [?Mastering Apple Music - The Ultimate iTunes User Guide on ...](http://apilotsstory.com/apple-music-the-ultimate-guide-everything-you-need-to-know-about-apple-music-itunes-12-2-and-music-app-imore-ultimate-guides.pdf)

Software Synthesizer Plug-Ins in C++: For RackAFX, VST3, and Audio Units Will C. Pirkle. 4.5 out of 5 stars 9. Paperback. £60.50 #27. MP3: The Meaning of a Format (Sign, Storage ...

Apple has two subscription services: iTunes Match, and Apple Music.Both offer access to iCloud Music Library, the company's cloud-based music storage system, which lets you stream and download tracks from your Mac's music library on up to ten of your devices.. If you're curious about iTunes Match — what it is, why you'd use it, how to set it up, and how to ditch it for Apple Music — here's ...

#### [Everything You Need to Know on Apple Music and iTunes](http://apilotsstory.com/apple-music-the-ultimate-guide-everything-you-need-to-know-about-apple-music-itunes-12-2-and-music-app-imore-ultimate-guides.pdf)

Apple Music: The Ultimate Guide: Everything you need to know about Apple Music, iTunes 12.2, and Music.app (iMore Ultimate Guides Book 1) by Serenity Caldwell , Rene Ritchie , et al. | Aug 19, 2015

#### [Apple Music: Everything You Need to Know](http://apilotsstory.com/apple-music-the-ultimate-guide-everything-you-need-to-know-about-apple-music-itunes-12-2-and-music-app-imore-ultimate-guides.pdf)

Apple Music Review - Everything You Need to Know about Apple Music Posted by Adam Gorden on August 19, 2016 12:14:01 AM. Launched on June 30, 2015, Apple Music streaming service already exceeded 15 million paid subscribers in over 100 countries worldwide now.

#### HomePod: The ultimate quide | iMore

Find helpful customer reviews and review ratings for Apple Music: The Ultimate Guide: Everything you need to know about Apple Music, iTunes 12.2, and Music.app (iMore Ultimate Guides Book 1) at Amazon.com. Read honest and unbiased product reviews from our users.

#### [Amazon.com: Mastering Apple Music: The Ultimate ITunes ...](http://apilotsstory.com/apple-music-the-ultimate-guide-everything-you-need-to-know-about-apple-music-itunes-12-2-and-music-app-imore-ultimate-guides.pdf)

Recently, Apple made a considerable "maintenance" on Apple Music on iOS 10, and added many features that enhance the user experience. One of the most exciting features is that users can view the lyrics while listening to music. Now, let's talk about some other 10 important things you need to know for better use of Apple Music.

#### [Apple Music: 6 Tricks You Need to Know | Time](http://apilotsstory.com/apple-music-the-ultimate-guide-everything-you-need-to-know-about-apple-music-itunes-12-2-and-music-app-imore-ultimate-guides.pdf)

Apple TV seems simple. You buy it. You plug one end into the wall socket, the other end into your HDTV, and you're good to you. In theory. In reality, there's a bunch of settings you can tweak to make sure everything from the interface color to the streaming size is just to your liking, and several built-in apps like TV and Apple Music you're going to wnat to get to know really well.

# [Guides - Music - iTunes Connect Resources and Help](http://apilotsstory.com/apple-music-the-ultimate-guide-everything-you-need-to-know-about-apple-music-itunes-12-2-and-music-app-imore-ultimate-guides.pdf)

Download macOS Catalina for an all?new entertainment experience. Your music, TV shows, movies, podcasts, and audiobooks will transfer automatically to the Apple Music, Apple TV, Apple Podcasts, and Apple Books apps where you'll still have access to your favorite iTunes features, including purchases, rentals, and imports.

#### [Complete guide to Apple Music, plus updates/new features ...](http://apilotsstory.com/apple-music-the-ultimate-guide-everything-you-need-to-know-about-apple-music-itunes-12-2-and-music-app-imore-ultimate-guides.pdf)

If you open the Apple Podcasts app or Apple Books app first, you won't see any of your media until you open the Apple Music app or Apple TV app. Here are some things to know The Apple Music app and Apple TV app read the contents of your iTunes library — so don't delete your iTunes library.

# [Download iTunes 12.1.3 for Windows \(32 bit\) - Apple Support](http://apilotsstory.com/apple-music-the-ultimate-guide-everything-you-need-to-know-about-apple-music-itunes-12-2-and-music-app-imore-ultimate-guides.pdf)

file type pdf, apple music the ultimate guide everything you need to know about apple music itunes 12 2 and music app imore ultimate guides, scala tutorial people, samuel top secret confidential composition notebook for boys 8 5x11 120 lined pages personalized journals with names, teradyne j750 manual, Page 1/2

# [Music - Official Apple Support](http://apilotsstory.com/apple-music-the-ultimate-guide-everything-you-need-to-know-about-apple-music-itunes-12-2-and-music-app-imore-ultimate-guides.pdf)

iMore Editors is the author of Apple Music (4.22 avg rating, 9 ratings, 1 review, published 2015)

# [iPad User Guide - Apple Support](http://apilotsstory.com/apple-music-the-ultimate-guide-everything-you-need-to-know-about-apple-music-itunes-12-2-and-music-app-imore-ultimate-guides.pdf)

Apple Music: The Ultimate Guide: Everything you need to know about Apple Music, iTunes 12.2, and Music.app (iMore Ultimate Guides Book 1) Serenity Caldwell. 4.0 out of 5 stars 16. Kindle Edition. £3.19 #26. Designing

# [Apple AirPlay 2: Everything you need to know - CNET](http://apilotsstory.com/apple-music-the-ultimate-guide-everything-you-need-to-know-about-apple-music-itunes-12-2-and-music-app-imore-ultimate-guides.pdf)

No, you don't. While Apple TV 4K — with 4K HDR and Dolby Atmos sound — is the ultimate way to experience Apple TV+, the original shows and movies on Apple TV+ are always available on the Apple TV app on your favorite devices. See all supported devices

# [Apple Music Details in iTunes 12.2 | Tutorial 8](http://apilotsstory.com/apple-music-the-ultimate-guide-everything-you-need-to-know-about-apple-music-itunes-12-2-and-music-app-imore-ultimate-guides.pdf)

Apple Music takes a bit of getting used to, so in this article we talk you through all of the features of Apple Music and how to use them. If you haven't got Apple Music on your iPhone or iPad yet ...

# [Apple AirPlay 2 Explained: Everything You Need to Know ...](http://apilotsstory.com/apple-music-the-ultimate-guide-everything-you-need-to-know-about-apple-music-itunes-12-2-and-music-app-imore-ultimate-guides.pdf)

Apple Music: The Ultimate Guide: Everything you need to know about Apple Music, iTunes 12.2, and Music.app (iMore Ultimate Guides Book 1) Serenity Caldwell. 4.0 out of 5 stars 16. Kindle Edition. \$4.99. iCloud and iTunes Match In A Day For Dummies Barbara Boyd. 3.4 ...

# [Download and use iTunes for Windows – Apple Support](http://apilotsstory.com/apple-music-the-ultimate-guide-everything-you-need-to-know-about-apple-music-itunes-12-2-and-music-app-imore-ultimate-guides.pdf)

Apple is killing iTunes on the Mac in favor of three apps: Apple Music, Apple TV and Apple Podcasts, but you'll still be able to access the iTunes Store in those apps, and your music will be fine.

# [How to Sell Your Music on iTunes: 13 Steps \(with Pictures\)](http://apilotsstory.com/apple-music-the-ultimate-guide-everything-you-need-to-know-about-apple-music-itunes-12-2-and-music-app-imore-ultimate-guides.pdf)

# > > > > > > > > > > > > > > > > > > > > > > > > > > > > > > > > > > > > > > > > > > > > > > > > > > > > > > > > > > > > > > > > > > > > > > > > > > > > > > > > > > > > > > > > > >

# Apple Music The Ultimate Guide Everything You Need To Know About Apple Music Itunes 12 2 And Music App Imore Ultimate Guides

The most popular ebook you must read is Apple Music The Ultimate Guide Everything You Need To Know About Apple Music Itunes 12 2 And Music App Imore Ultimate Guides. I am sure you will love the Apple Music The Ultimate Guide Everything You Need To Know About Apple Music Itunes 12 2 And Music App Imore Ultimate Guides. You can download it to your laptop through easy steps.

Apple Music The Ultimate Guide Everything You Need To Know About Apple Music Itunes 12 2 And Music App Imore Ultimate Guides

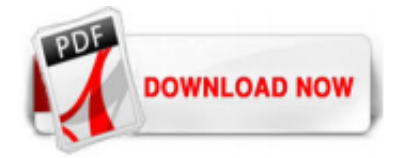

 $1/1$